## **DAFTAR ISI**

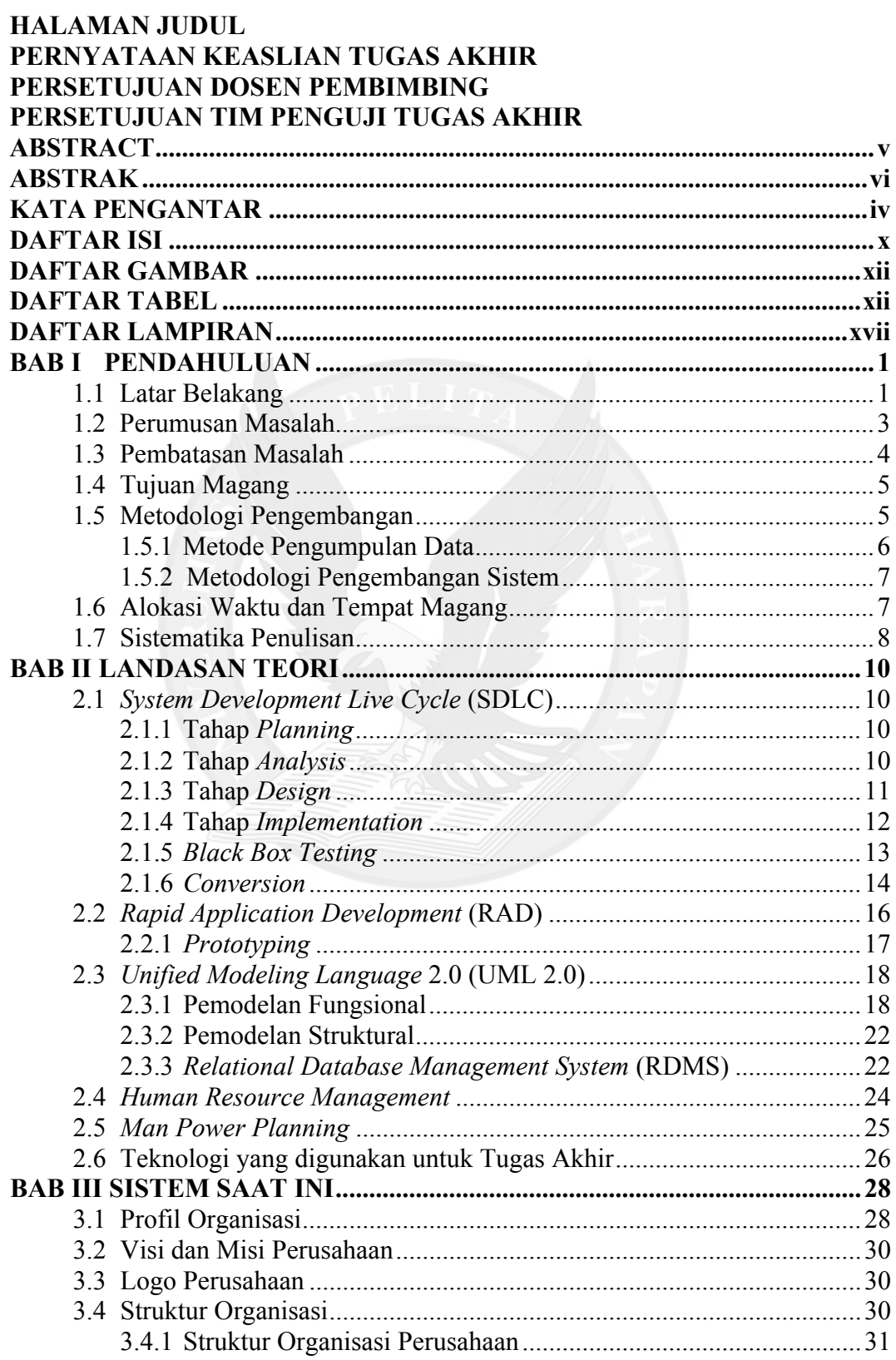

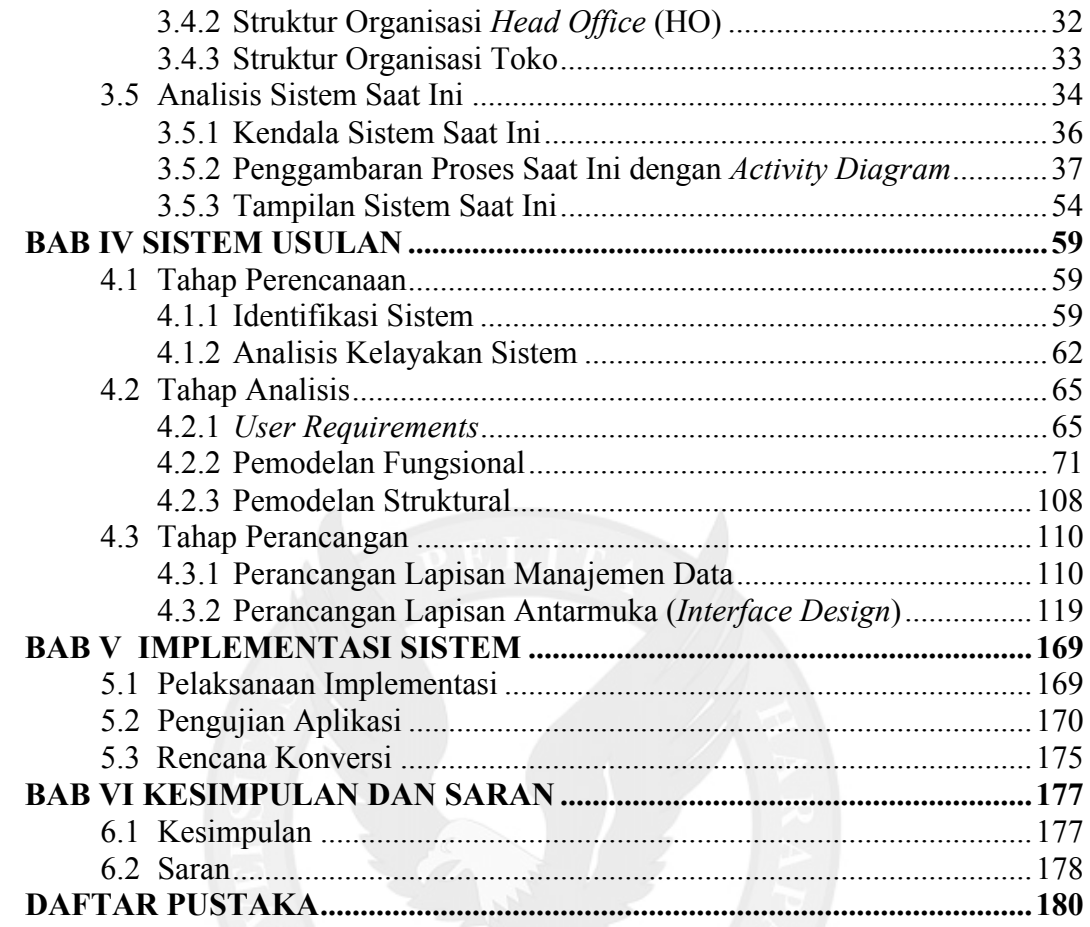

## **DAFTAR GAMBAR**

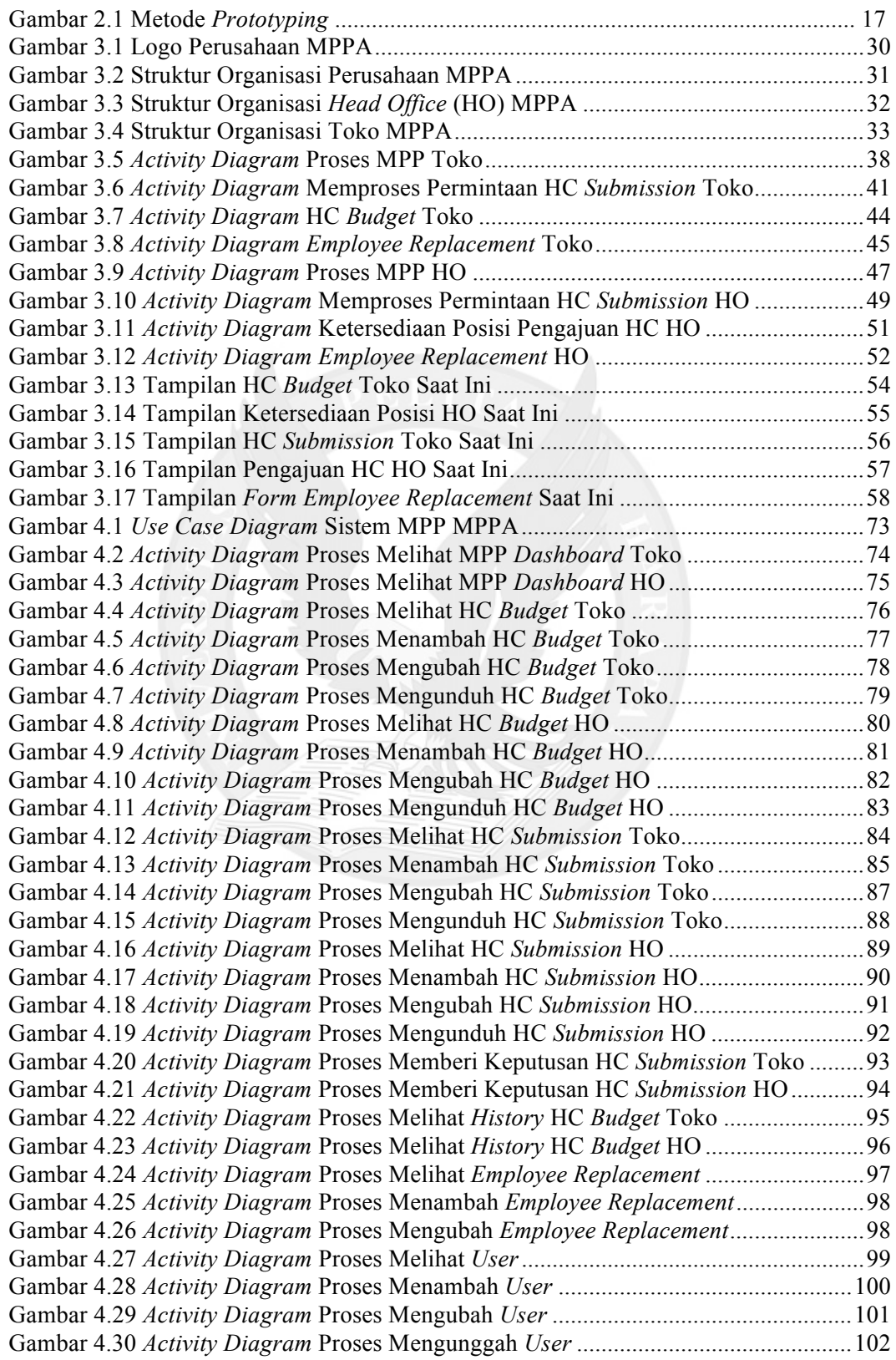

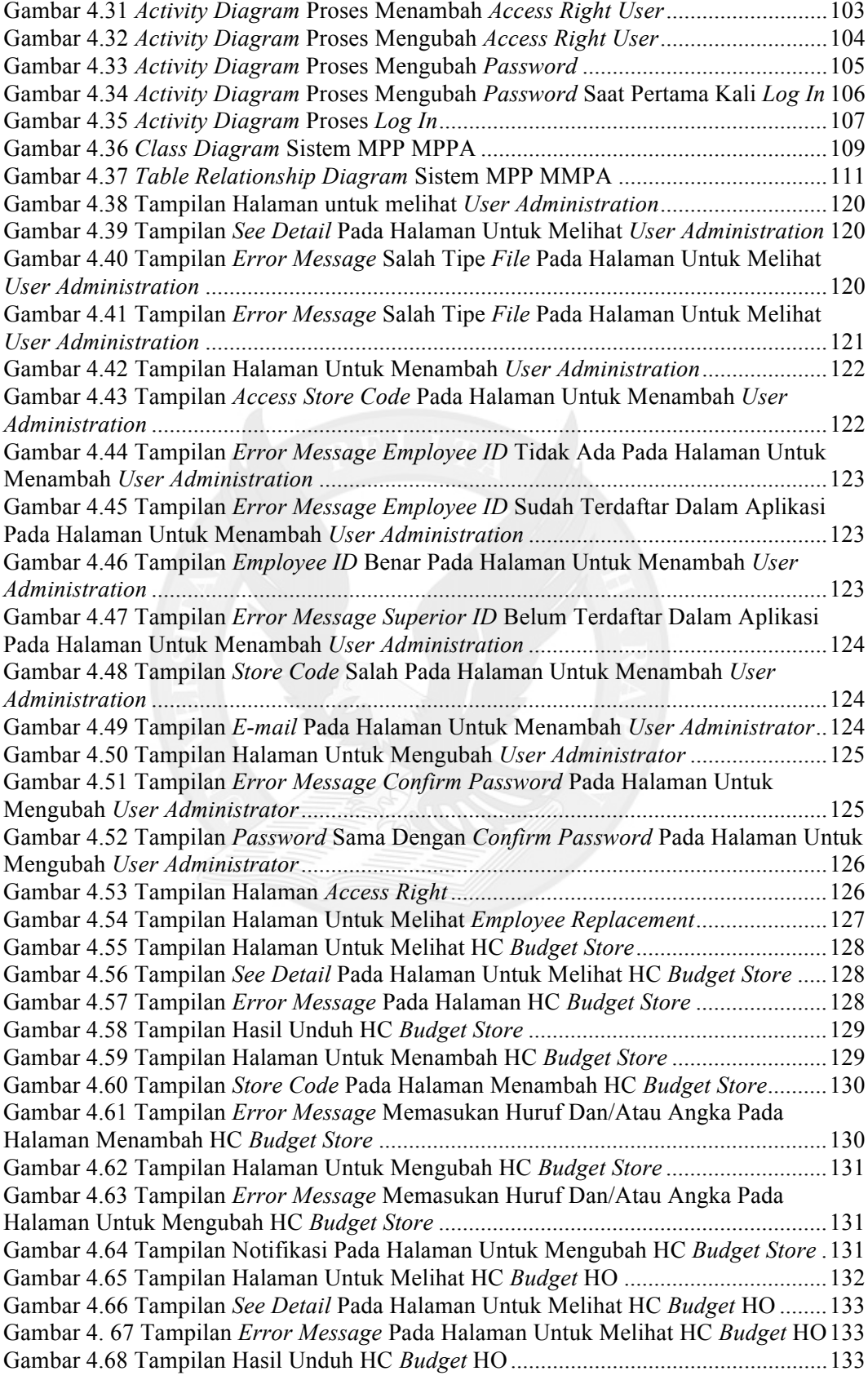

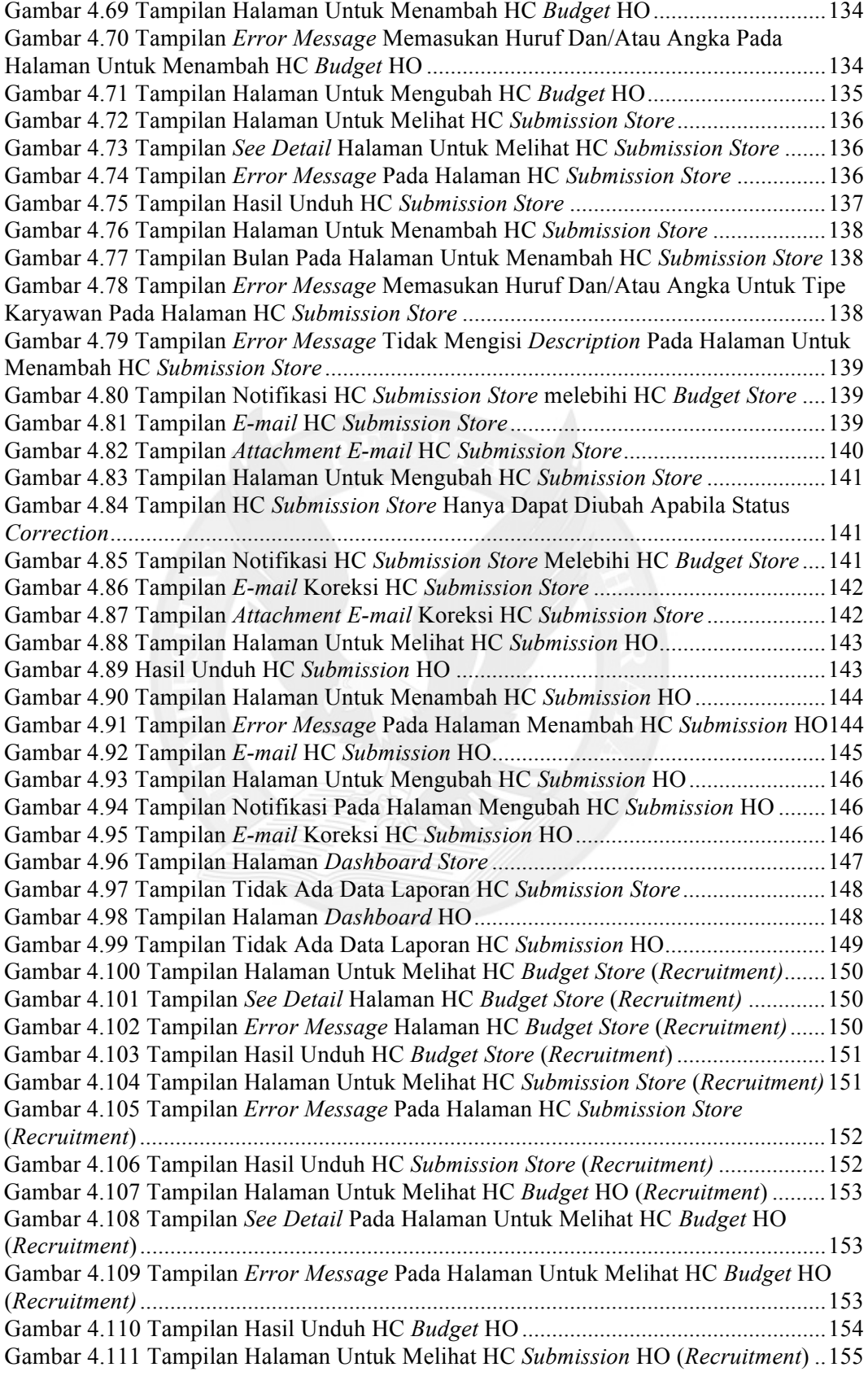

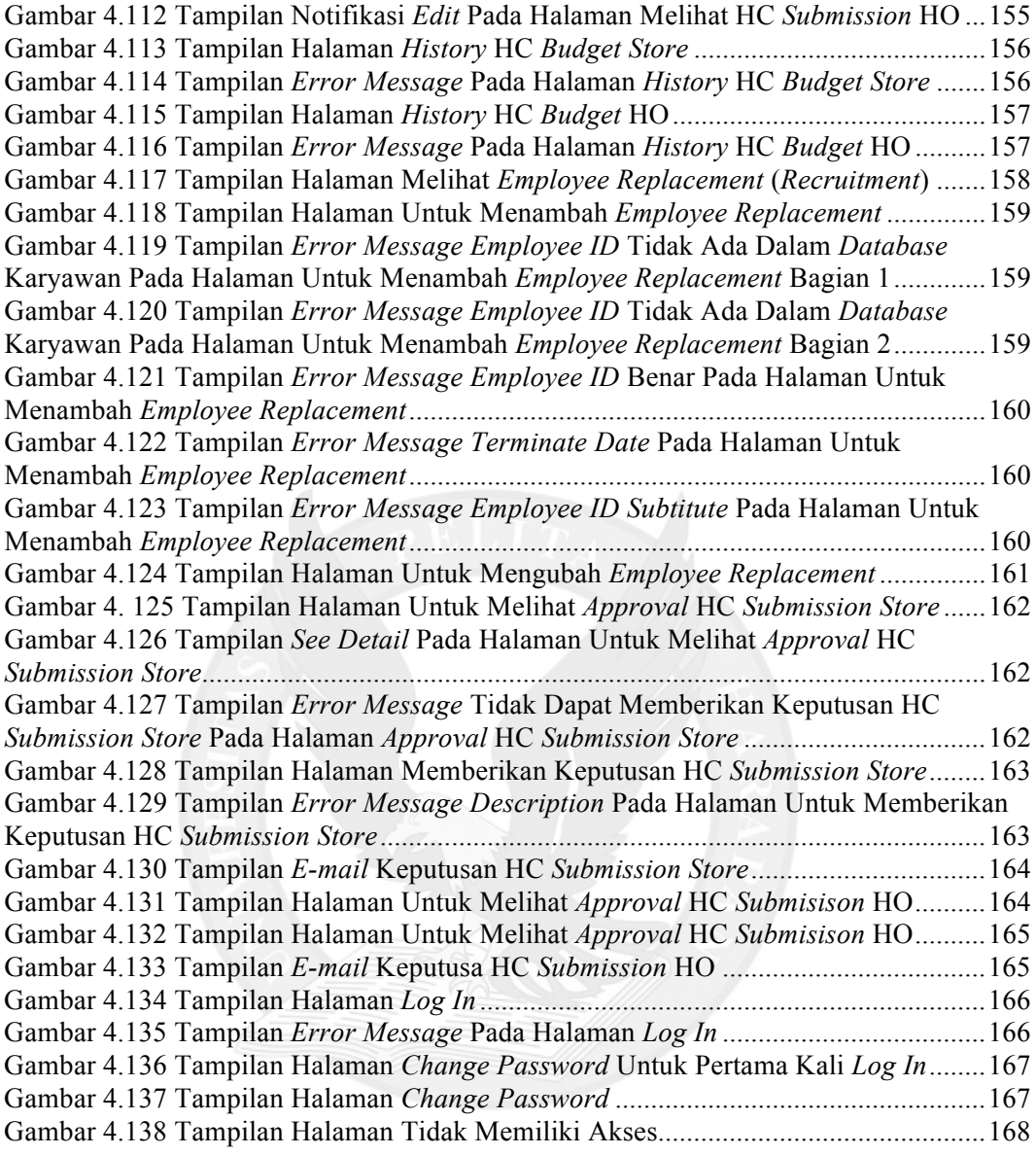

## **5 DAFTAR TABEL**

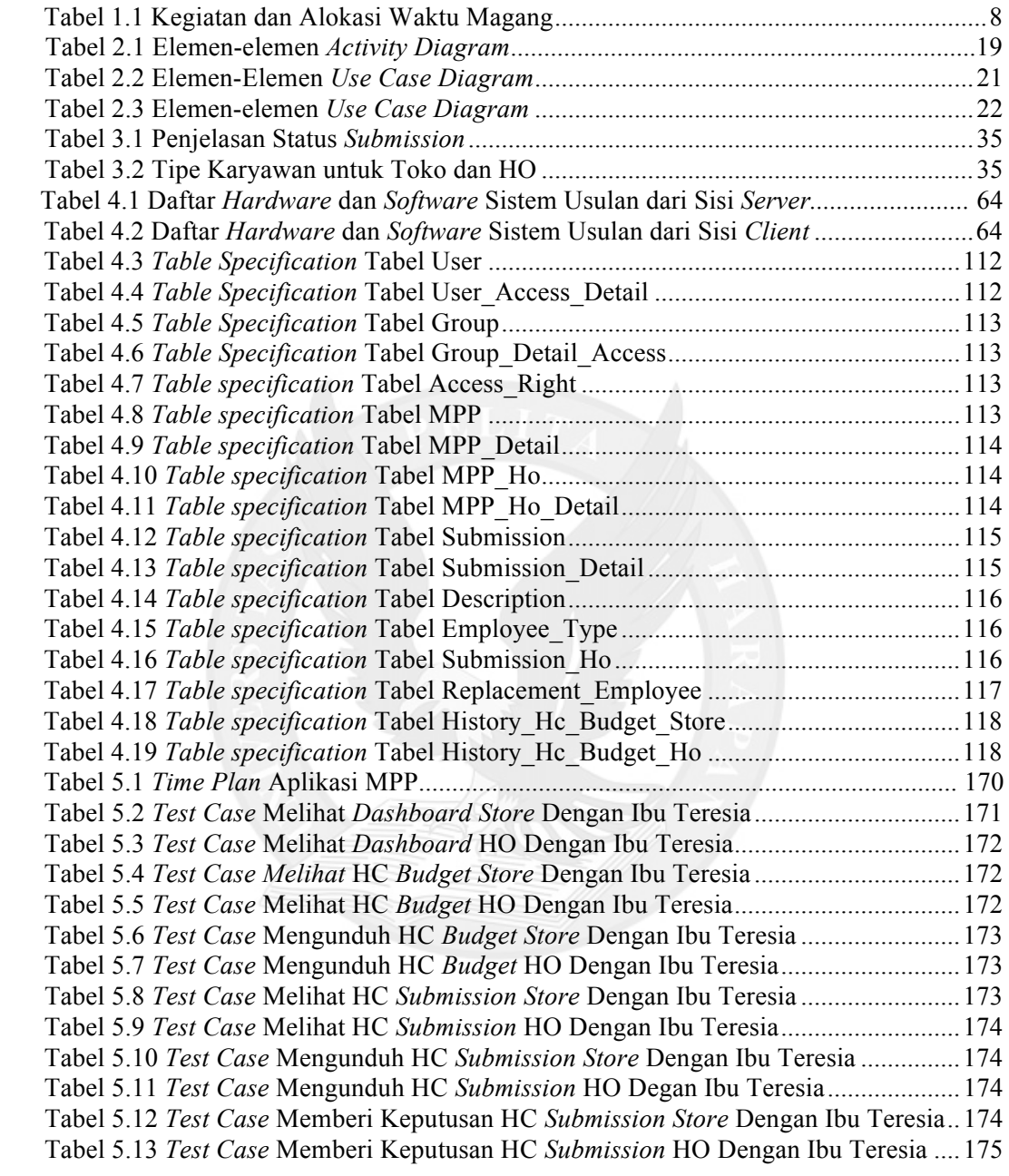

## **6 DAFTAR LAMPIRAN**

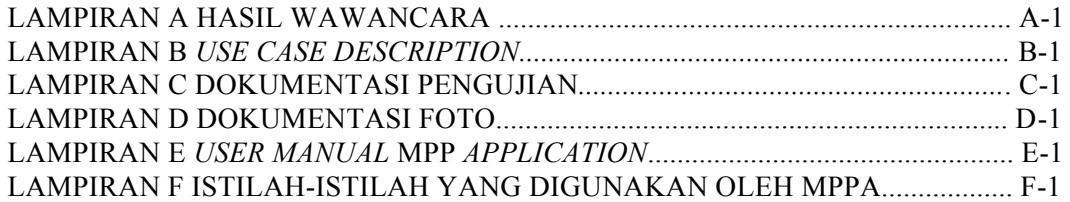

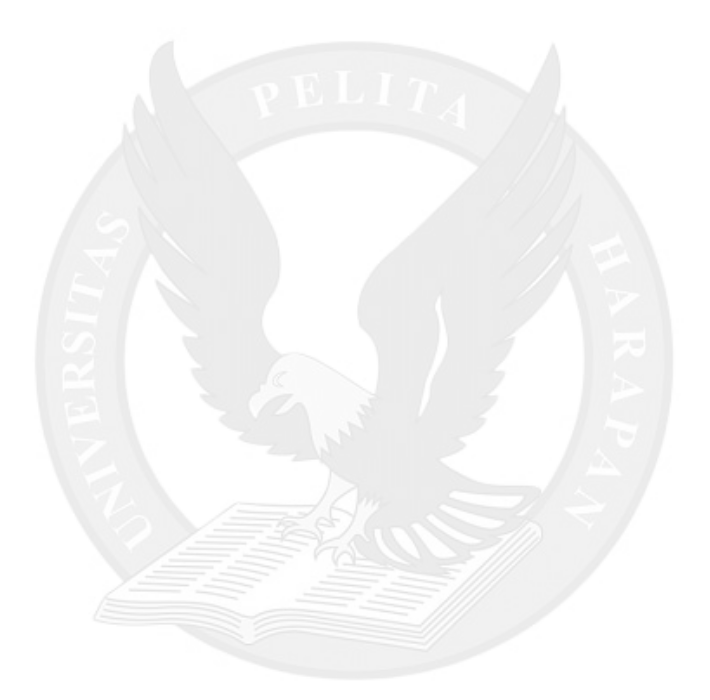